# **Article Searching Tips**

# **Major Search Operators**

# **AND**

The AND operator narrows a search by requiring that all search terms appear in records retrieved.

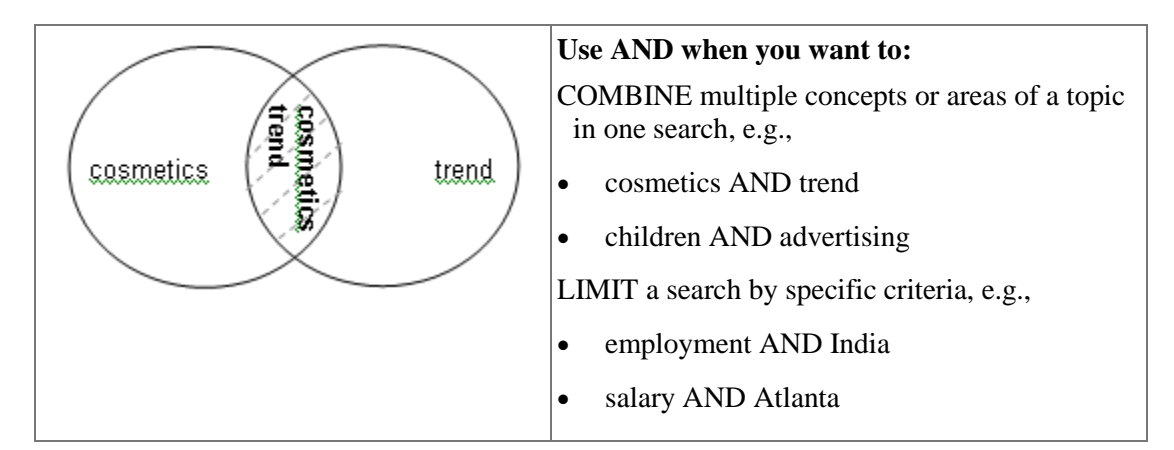

## **OR**

The OR operator broadens a search by requiring that either one, but not necessarily both search terms appear in the records retrieved. .

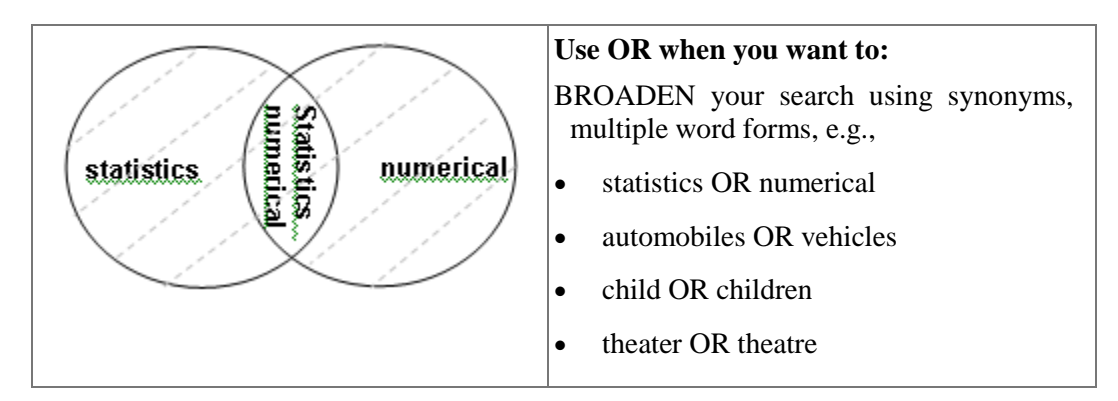

## **Truncation**

Truncation broadens a search by looking for variations in word stems, e.g., plurals. Some databases will not automatically search for variants. Truncation symbols vary from database to database. The common ones are **\***, and **?**.

## **Truncation Symbols in the databases:**

\* [asterisk] used as a right-handed truncation character following a word root only, e.g., **econom\*** will find econom**y**, econom**ics**, econom**ist**, etc.

## **Tips:**

- Be careful when placing the truncation symbol and do not truncate too early, e.g., **aut\*** will find auto, aut**omobile**, autom**obiles**, aut**omatic** and aut**hor**.
- Truncation symbols may be used in conjunction with the operators AND and OR.

# **Keyword Search Tips: Words to Avoid**

### **Common Words**

- Avoid using words that are too general or common by themselves since they will give you far too many search results to be meaningful. For example, a keyword search on "strategy" in the Ebsco database retrieves more than 341,500 records.
- Use common words only in combination with other keywords that will further define your topic, e.g., marketing strategy.

### **Meaningless Words**

 When selecting keywords, leave out articles (the, a, an), prepositions (in, of, on), and conjunctions (and, or, not). These words are insignificant by themselves and appear in virtually every database record. Databases will not search for these words.

### **Slang Words**

- When selecting search terms, it is always best to use Standard English words.
- Only use slang or non-standard English words when you are specifically searching for occurrences of that term.

### **Abstract Words**

- Keep in mind that the terms you choose to search on should not only be significant but also easily definable. Avoid hard-to-describe concepts such as "causes of" or "influences of." Such terms do not to describe your topic, but rather point out what you need to evaluate and determine after doing your research.
- For example, if your topic is the impact of air bags on the number of traffic fatalities, the keywords are "air bags" and "traffic fatalities." The impact will be determined after your research. While these keywords may yield some search results, the results usually will not include all of the relevant information available. It is wise to think of different ways to say the same thing to find additional relevant items; e.g., use the keywords "traffic accidents."

### **List of keywords to avoid:**

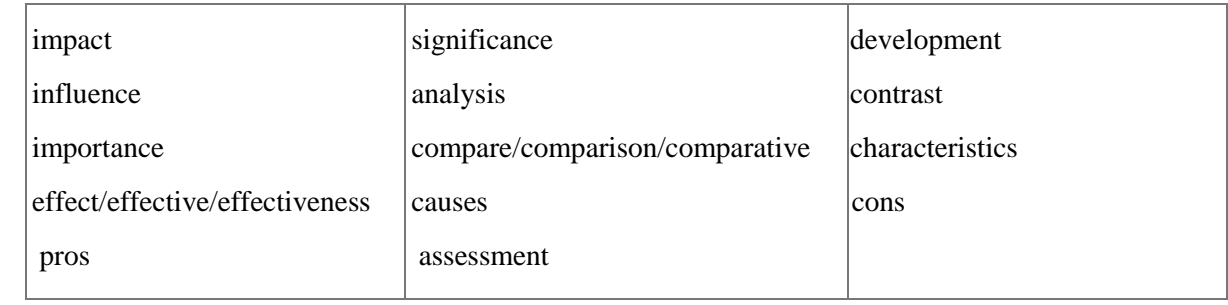